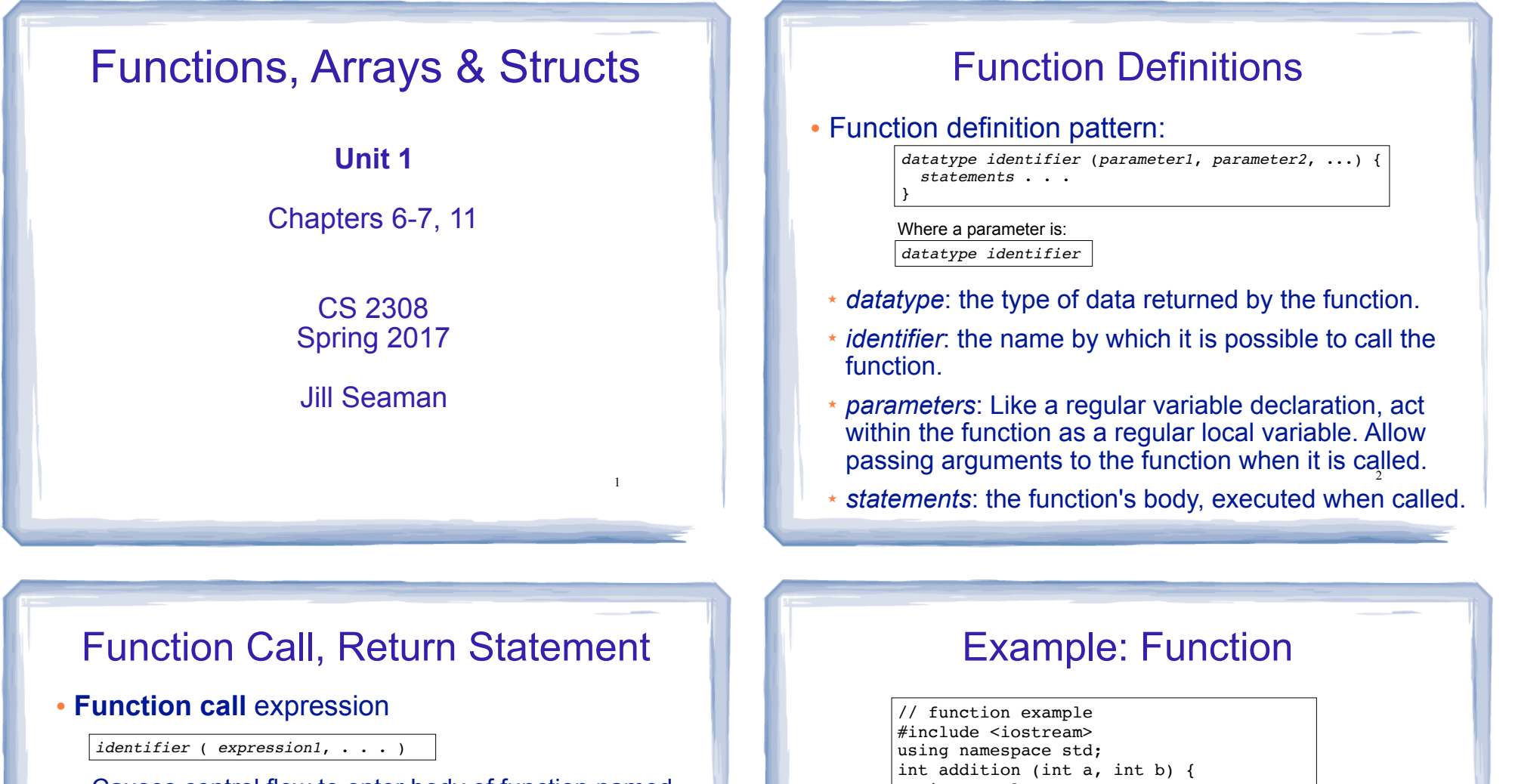

- ★ Causes control flow to enter body of function named identifier.
- ★ parameter1 is initialized to the value of expression1, and so on for each parameter
- ★ expression1 is called an **argument**.
- <sup>l</sup> **Return statement:** return *expression*;
	-
- ★ inside a function, causes function to stop, return control to caller.
- The value of the return *expression* becomes the value of the function call

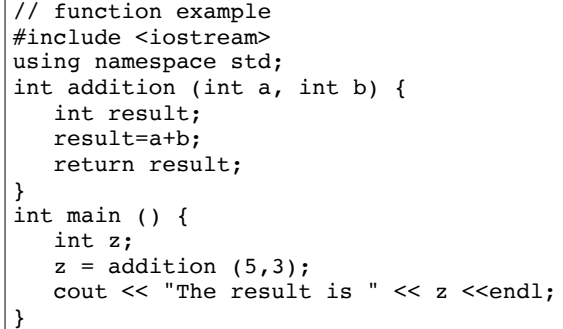

- What are the parameters? arguments?
- What is the value of: addition  $(5,3)$ ?

4

• What is the output?

## Void function

• A function that returns no value:

```
void printAddition (int a, int b) {
   int result;
   result=a+b;
  cout << "the answer is: " << result << endl;
}
```
- ✴ use void as the return type.
- the function call is now a statement (it does not have a value)

int main  $()$  { **printAddition (5,3);** }

## Arguments passed by value

5

- Pass by value: when an argument is passed to a function, its value is *copied* into the parameter.
- It is implemented using variable initialization (behind the scenes):

#### int param = argument;

- Changes to the parameter in the function body do **not** affect the value of the argument in the call
- 7 • The parameter and the argument are stored in separate variables; separate locations in memory.

## **Prototypes**

- In a program, function definitions must occur before any calls to that function
- To override this requirement, place a prototype of the function before the call.
- The pattern for a prototype:

*datatype identifier* (*type1*, *type2*, ...);

✴ the function header without the body (parameter names are optional).

6

## Example: Pass by Value

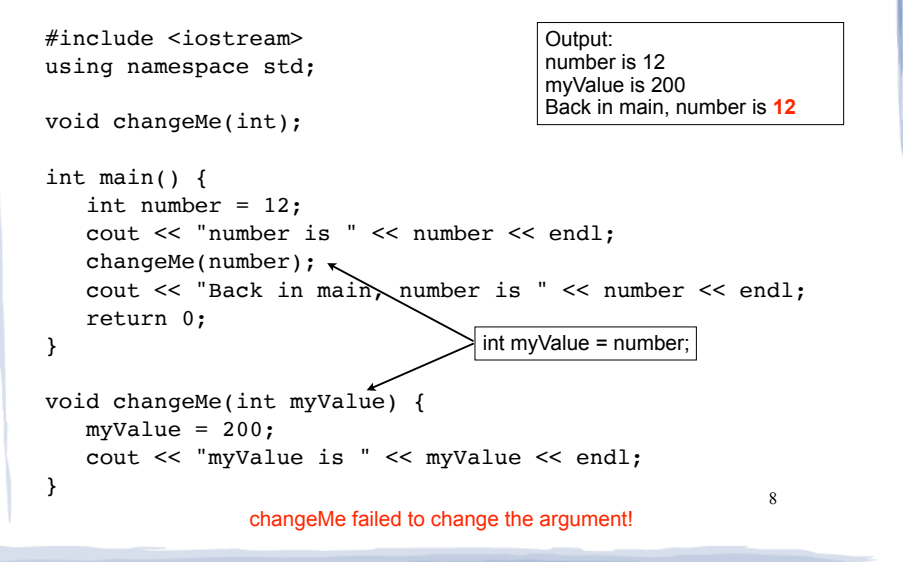

## Parameter passing by Reference

- Pass by reference: when an argument is passed to a function, the function has direct access to the original argument (no copying).
- $\cdot$  Pass by reference in C++ is implemented using a reference parameter, which has an ampersand (&) in front of it:

void changeMe (int **&**myValue);

- A reference parameter acts as an **alias** to its argument, it is NOT a separate storage location.
- 9 <sup>l</sup> Changes to the parameter in the function **DO** affect the value of the argument

### Example: Pass by Reference

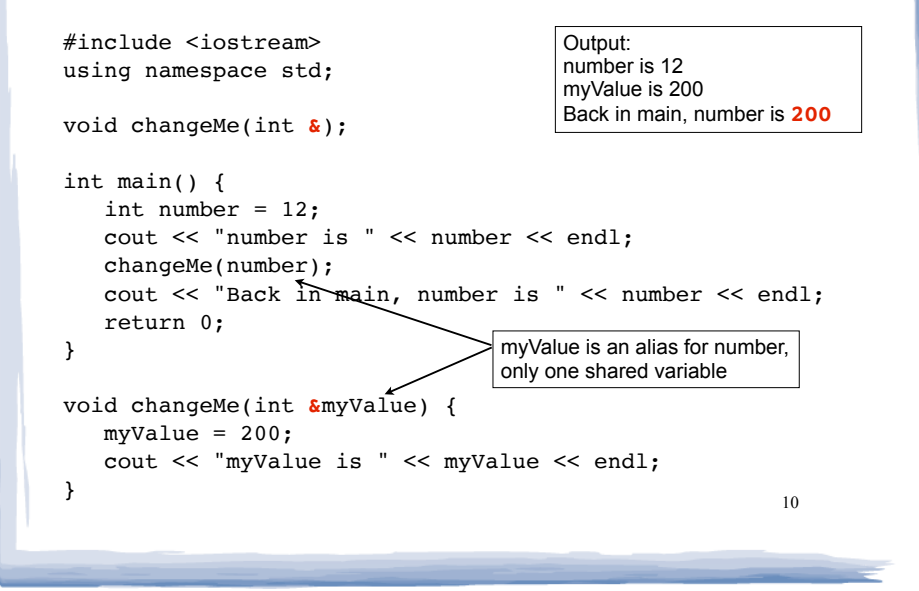

Scope of variables

- For a given variable definition, in which part of the program can it be accessed?
	- ★ **Global variable** (defined outside of all functions): can be accessed anywhere, after its definition.
	- ★ **Local variable** (defined inside of a function): can be accessed inside the block in which it is defined, after its definition.
	- ★ **Parameter**: can be accessed anywhere inside of its function body.
- 11 • Variables are destroyed at the end of their

#### More scope rules

- Variables in the same exact scope cannot have the same name
	- Parameters and local function variables cannot have the same name
	- Variable defined in inner block can hide a variable with the same name in an outer block.

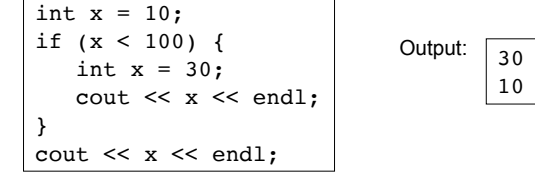

scope. The settle of the seed of the seed of the seed of the seed of the seed of the seed of the seed of the seed of the seed of the seed of the seed of the seed of the seed of the seed of the seed of the seed of the seed from another.

## Arrays

- An **array** is:
	- A series of elements of the same type
	- placed in contiguous memory locations
	- that can be individually referenced by using an index along with the array name.
- To declare an array:

datatype *identifier* [*size*]; int numbers[5];

- datatype is the type of the elements
- identifier is the name of the array
- size is the number of elements (constant)<sup>13</sup>

## Array access

 $\cdot$  to access the value of any of the elements of the array individually, as if it was a normal variable:

 $scores[2] = 89.5;$ 

- scores[2] is a variable of type float
- rules about subscripts (aka indexes):
	- they always start at 0, last subscript is size-1
	- the subscript must have type int
	- they can be any expression
- 15 • watchout: brackets used both to declare the array and to access elements.

# Array initialization

• To specify contents of the array in the definition:

float scores[3] =  $\{86.5, 92.1, 77.5\}$ ;

- creates an array of size 3 containing the specified values.

float scores[10] =  $\{86.5, 92.1, 77.5\}$ ;

- creates an array containing the specified values followed by 7 zeros (partial initialization).

float scores<sup>[]</sup> =  $\{86.5, 92.1, 77.5\}$ ;

specified values (size is determined from list). - creates an array of size 3 containing the

Arrays: operations

- Valid operations over entire arrays:
	- function call: myFunc(scores,x);
- **Invalid** operations over entire arrays:
	- $\text{assignment: } \text{array1} = \text{array2};$
	- $comparison: array1 == array2$
	- − output: cout << array1;
	- − input: cin >> array2;
	- Must do these element by element, probably using a for loop

#### Processing arrays

#### • Assignment: copy one array to another

```
const int SIZE = 4;
int oldValues[SIZE] = \{10, 100, 200, 300\};
int newValues[SIZE];
```

```
for (int count = 0; count < SIZE; count++)
    newValues[count] = oldValues[count];
```
#### • Output: displaying the contents of an array

const int  $SIZE = 5$ ; int numbers[SIZE] =  $\{10, 20, 30, 40, 50\}$ ; for (int count =  $0$ ; count < SIZE; count++)

17

### Example: Processing arrays

#### Computing the average of an array of scores:

```
cout << numbers[count] << endl; 17
                                                         const int NUM SCORES = 8;
                                                         int scores[NUM_SCORES];
                                                         cout << "Enter the " << NUM_SCORES 
                                                              << " programming assignment scores: " << endl;
                                                         for (int i=0; i < NUM SCORES; i++) {
                                                            cin >> scores[i];
                                                         }
                                                         int total = 0; //initialize accumulator
                                                         for (int i=0; i < NUM SCORES; i++) {
                                                           total = total + scores[i];}
                                                         double average = 
                                                               static cast<double>(total) / NUM SCORES;
```
## Finding highest and lowest values in arrays

• Maximum: Need to track the highest value seen so far. Start with highest = first element.

```
const int SIZE = 5;
int array[SIZE] = \{10, 100, 200, 30\};
int highest = array[0];
for (int count = 1; count < SIZE; count++)
   if (\text{array}[\text{count}] > \text{highest})highest = array[count];
```
cout << "The maximum value is " << highest << endl;

```
Comparing arrays
```
• Equality: Are the arrays exactly the same? Must examine entire array to determine true Only one counter-example proves it is false

```
20
const int SIZE = 5:
int firstArray[SIZE] = {10, 100, 200, 300};
int secondArray[SIZE] = \{10, 100, 201, 300\};
bool arraysEqual = true; //assume true, until proven false
for (int count = 0; count < SIZE && arraysEqual; count++)
    if (firstArray[count] != secondArray[count])
       arraysEqual=false;
if (arraysEqual)
   cout \leq "The arrays are equal" \leq endl;
else
    cout << "The arrays are not equal" << endl;
```
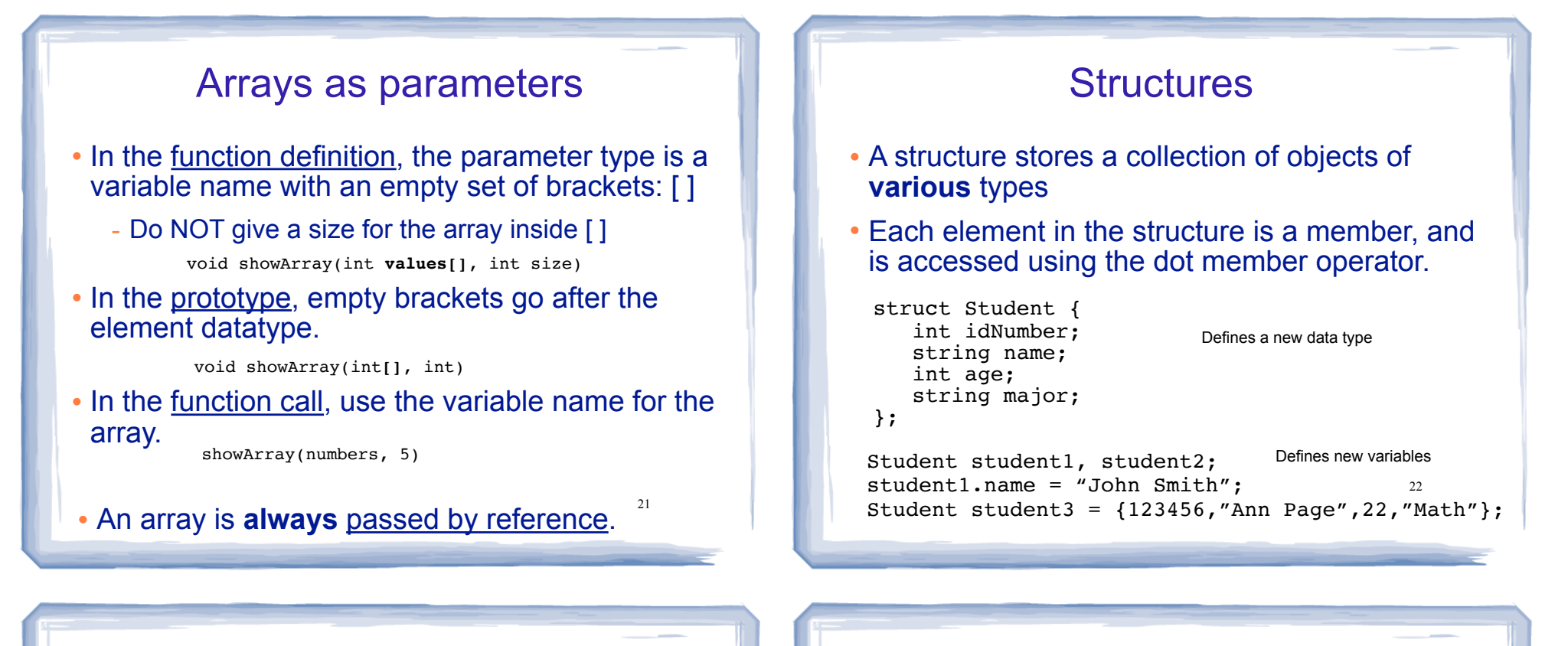

### Structures: operations

- Valid operations over entire structs:
	- $assignment: student1 = student2;$
	- function call:  $myFunc(gradStudent, x);$ void myFunc(Student, int); //prototype
- **Invalid** operations over structs:
	- $comparison: student1 == student2$
	- − output: cout << student1;
	- input: cin >> student2;
	- Must do these member by member

23

### Arrays of Structures

- You can store values of structure types in arrays. Student roster[40]; //holds 40 Student structs
- Each student is accessible via the subscript notation.

 $roster[0] = student1;$ 

• Members of structure accessible via dot notation

cout << roster[0].name << endl;

24

## Arrays of Structures: initialization

#### • To initialize an array of structs:

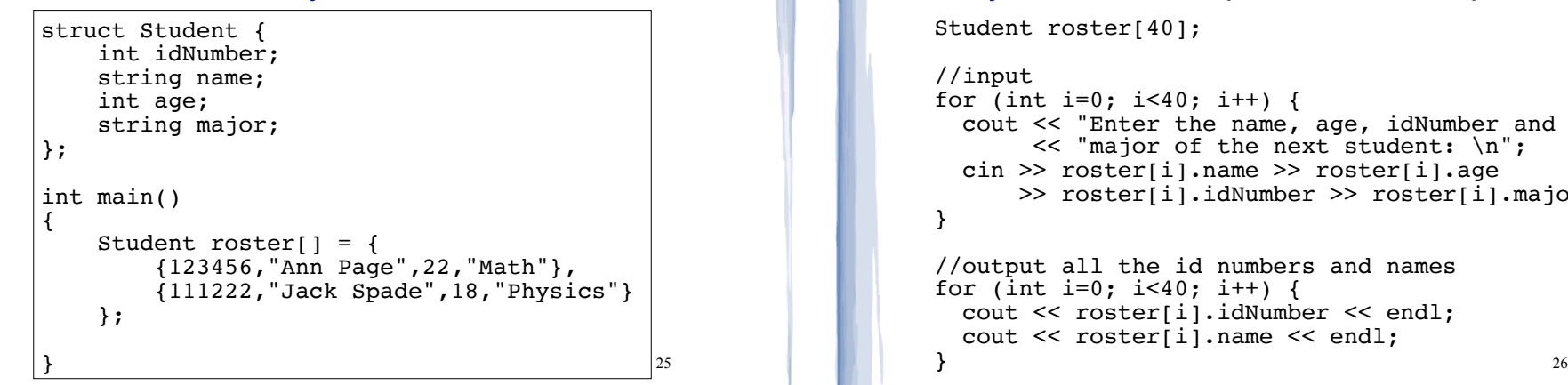

## Arrays of Structures

#### • Arrays of structures processed in loops:

```
Student roster[40];
//input
for (int i=0; i<40; i++) {
  cout << "Enter the name, age, idNumber and "
       \lt "major of the next student: \ln";
  cin >> roster[i].name >> roster[i].age 
       >> roster[i].idNumber >> roster[i].major;
}
//output all the id numbers and names
for (int i=0; i<40; i++) {
 cout << roster[i].idNumber << endl;
 cout << roster[i].name << endl;
}
```
## Overloaded Functions

- Overloaded functions have the same name but different parameter lists.
- The parameter lists of each overloaded function must have different types and/or number of parameters.
- Compiler will determine which version of the function to call by matching arguments to parameter lists

```
Example: Overloaded functions
```

```
28
l
}
double calcWeeklyPay (int hours, double payRate) {
     return hours * payRate;
double calcWeeklyPay (double annSalary) {
     return annSalary / 52;
}
int main () {
     int h;
     double r;
     cout << "Enter hours worked and pay rate: ";
    cin \gg h \gg r;
     cout << "Pay is: " << calcWeeklyPay(h,r) << endl;
     cout << "Enter annual salary: ";
   \sin \gg r;
     cout << "Pay is: " << calcWeeklyPay(r) << endl; 
     return 0;
}
                                 Output: 
                                 Enter hours worked and pay rate: 37 19.5
                                 Pay is: 721.5 
                                 Enter annual salary: 75000 
                                 Pay is: 1442.31
```
27

## Default Arguments

- A default argument for a parameter is a value assigned to the parameter when an argument is not provided for it in the function call.
- The default argument patterns:
	- ✴ in the prototype:

*datatype identifier* (*type1 = c1*, *type2 = c2*, ...);

OR in the function header:

```
datatype identifier (type1 p1 = c1, type2 p2 = c2, ...) {
 ...
}
```
29

• c1, c2 are constants (named or literals)

## Example: Default Arguments

```
void showArea (double length = 20.0, double width = 10.0)
{
    double area = length * width;
    cout << "The area is " << area << endl;
}
```
#### • This function can be called as follows:

```
showArea(); ==> uses 20.0 and 10.0
The area is 200
```
showArea( $5.5, 2.0$ ); =  $\Rightarrow$  uses  $5.5$  and  $2.0$ The area is 11

```
showArea(12.0); ==> uses 12.0 and 10.0
The area is 120
```

```
30
```